TreeFoamによる multiRegionモデルの境界条件の自動設定と field内変数の解釈方法について

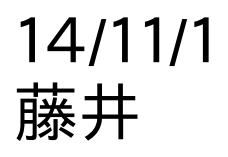

# TreeFoamによるmultiRegionモデルの作成方法

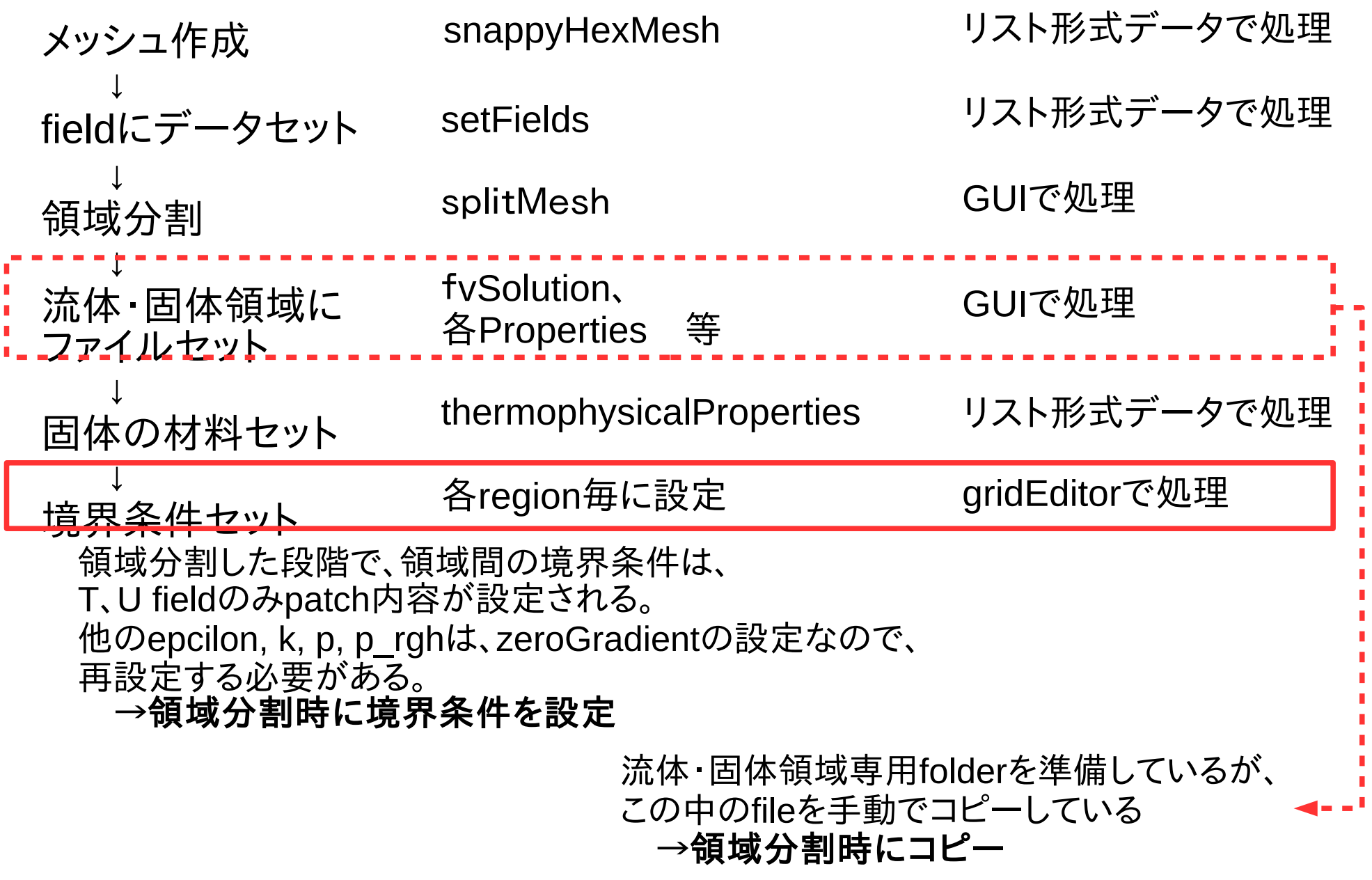

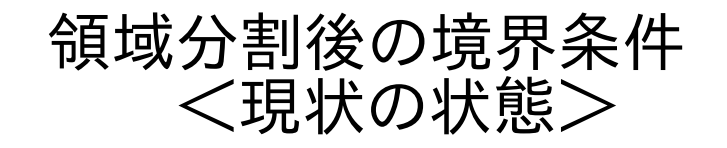

⊗⊝© gridEditor: regCase/0/air (0:1)

ファイル(F) 編集(E) 表示(V)

#### 223日 **B** 20 %  $\Box$ 直

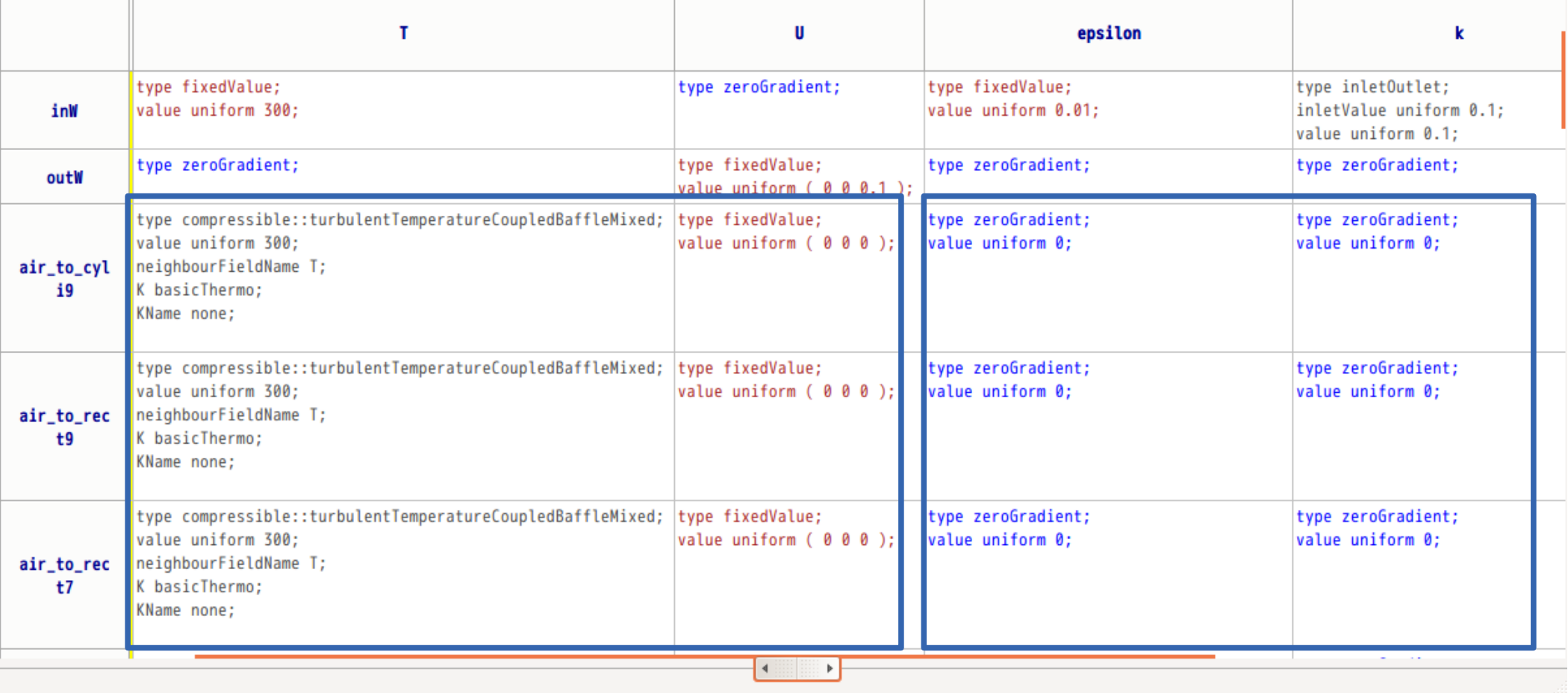

T、U は、設定されている T、U 以外は、「zeroGradient」 再設定する必要がある。

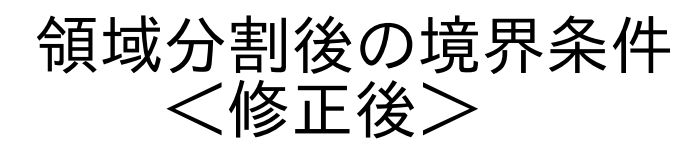

 $\bullet$  - o gridEditor: regCase/0/air (0:1)

ファイル(F) 編集(E) 表示(V)

#### 22311212 真 H

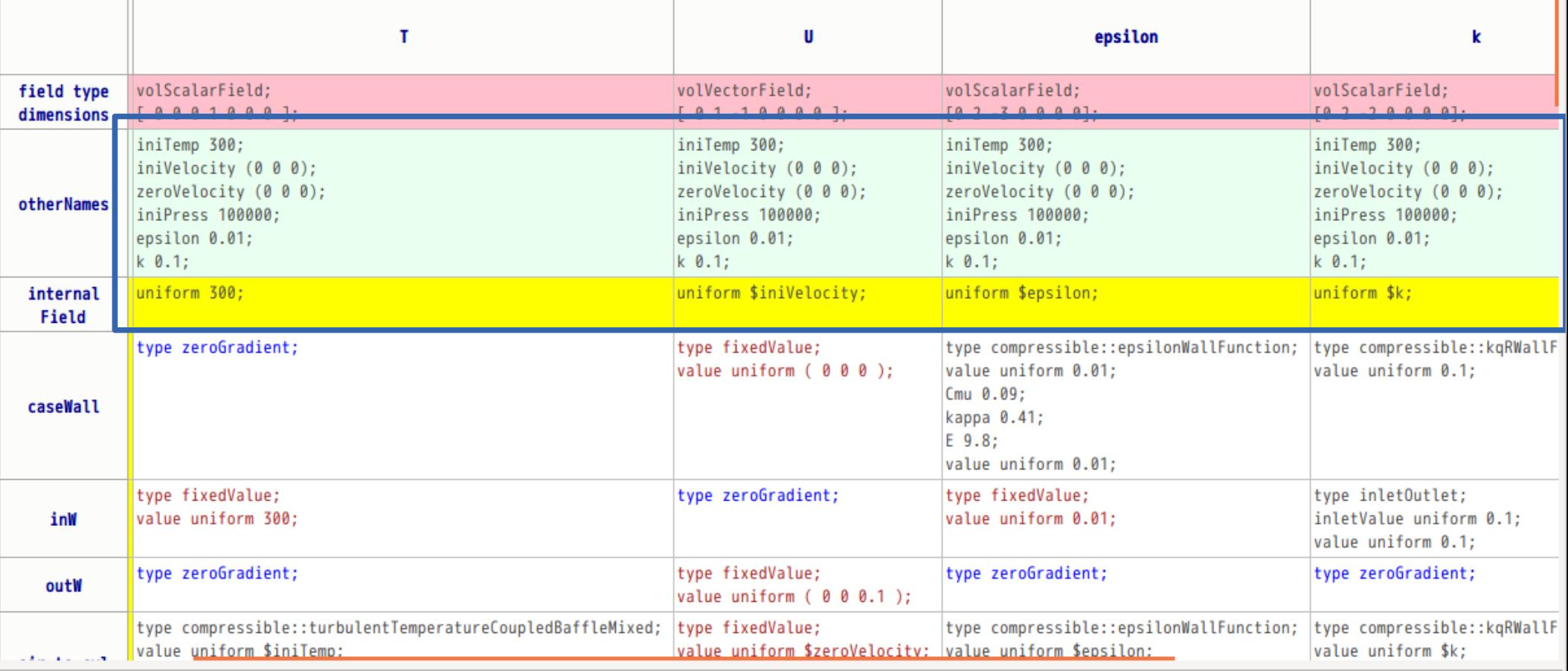

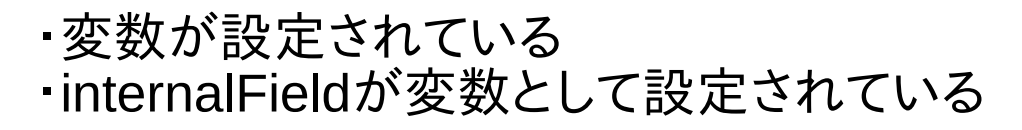

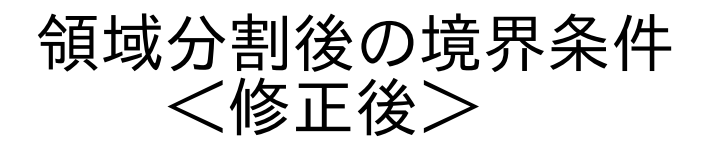

 $\bullet$  - o gridEditor: regCase/0/air (0:1)

ファイル(F) 編集(E) 表示(V)

#### ● 2 3 国 2 道 3 巪

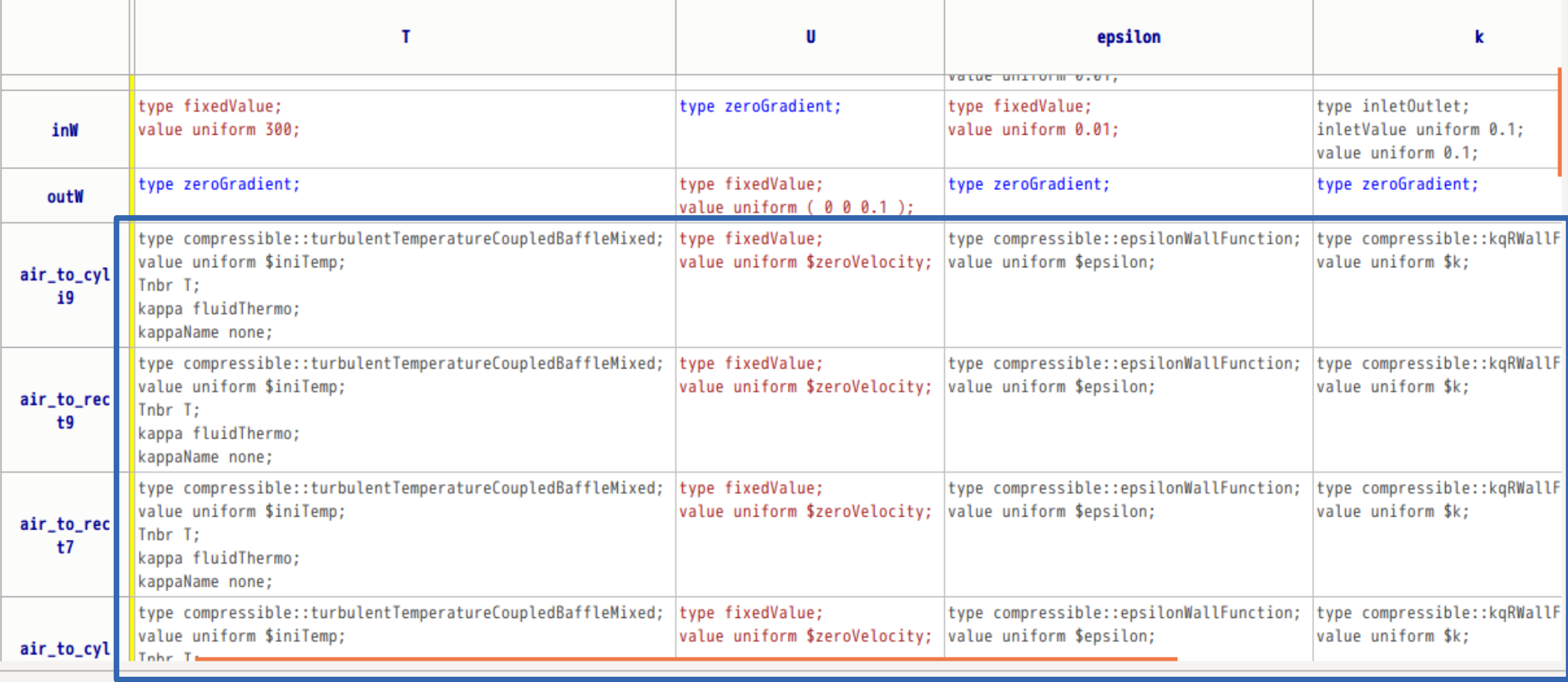

領域間の境界条件が全て設定されている。

## fieldの内容

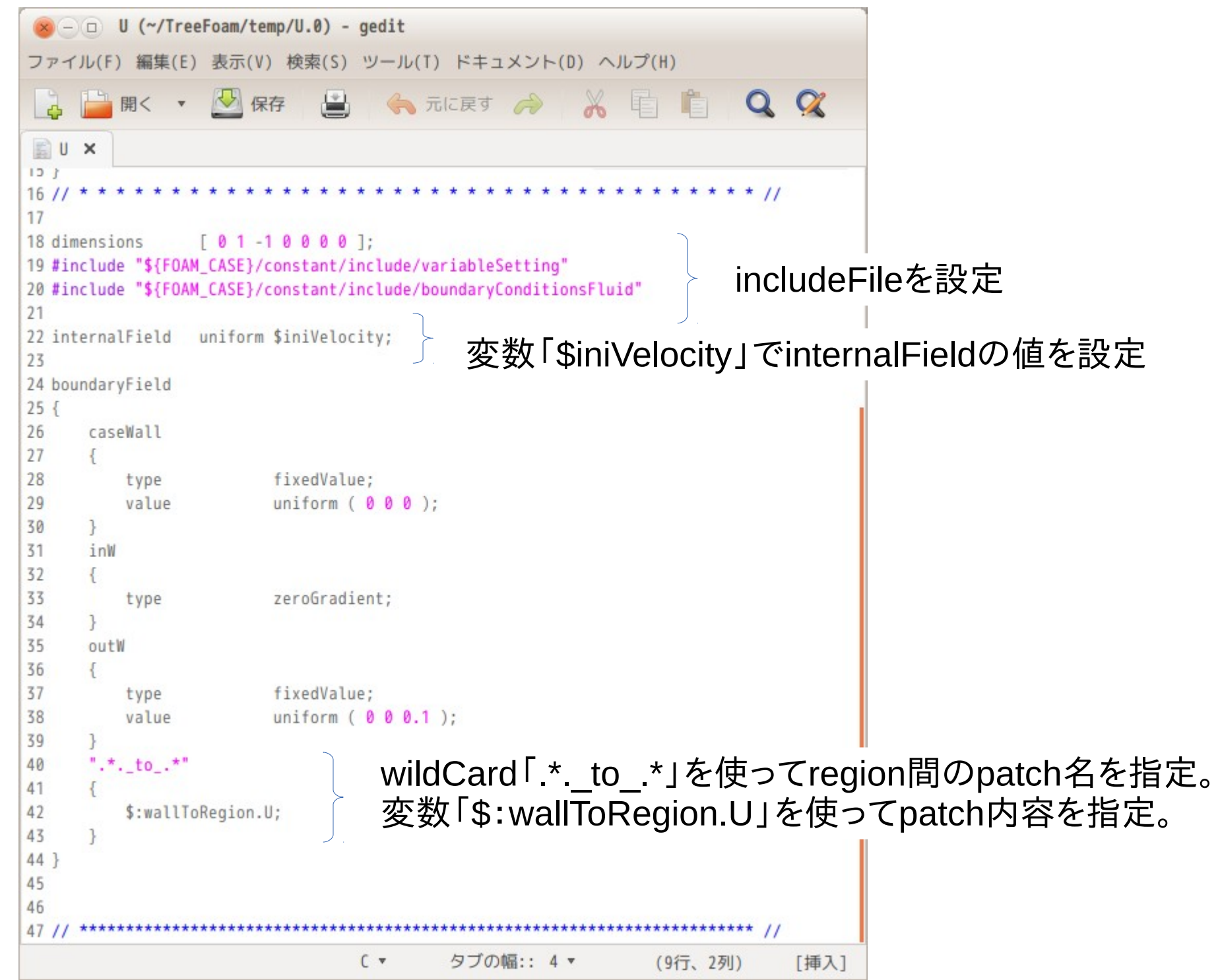

## includeFileの内容

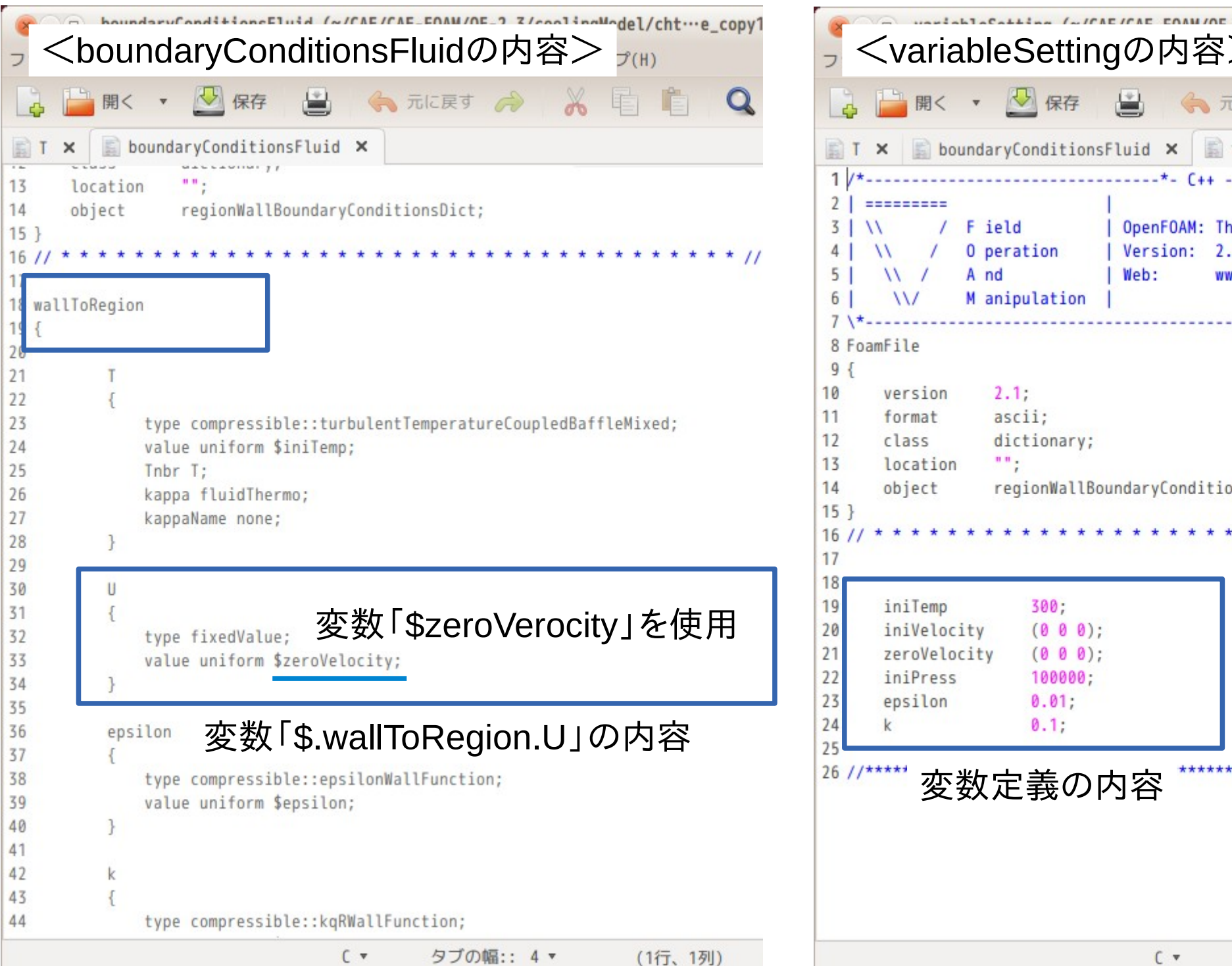

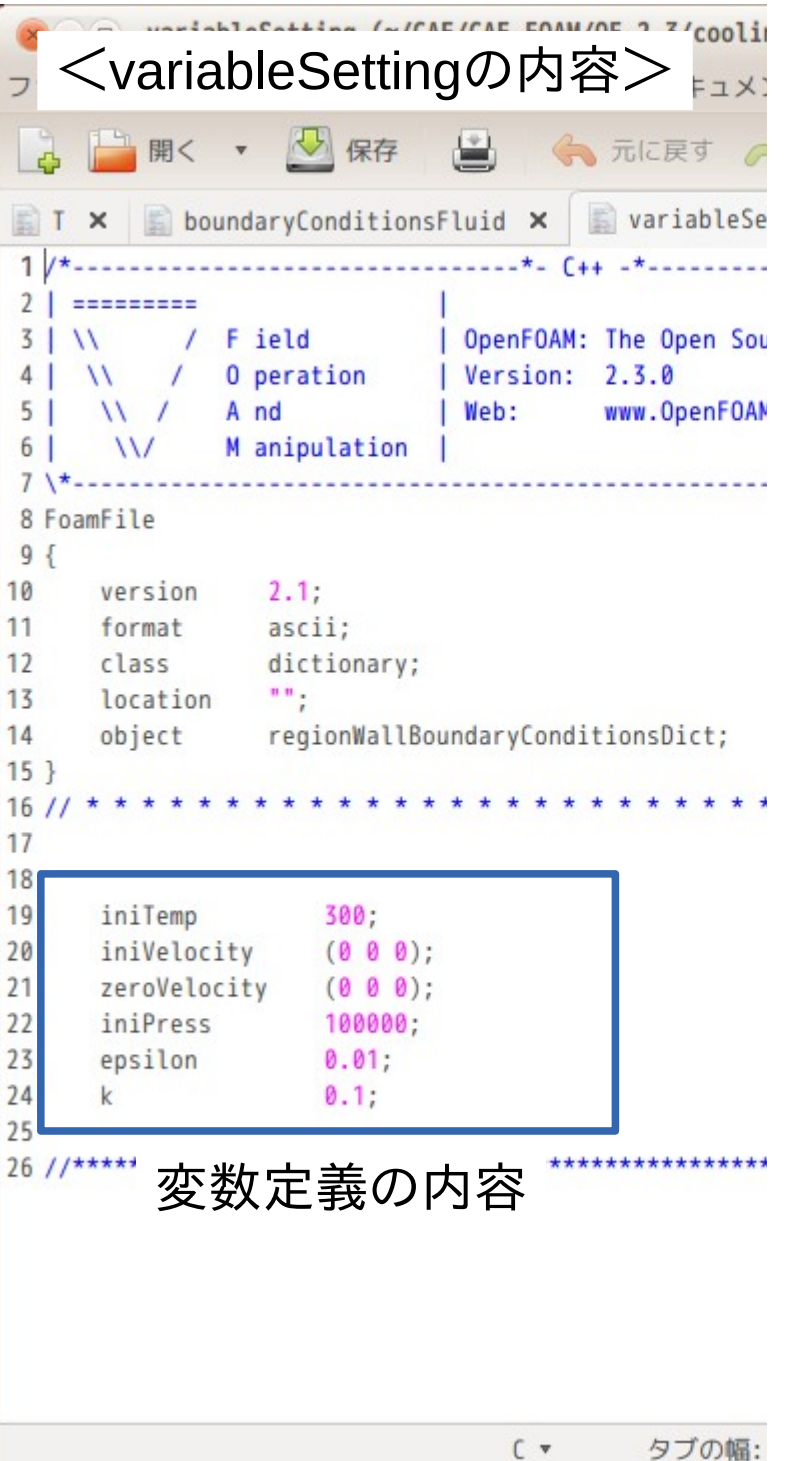

## includeFileと各fieldの作成方法

「regionWallBoundaryConditionsDict」により指示して作成する

## regionWallBoundaryConditionsDictの内容

```
E
  regionWallBoundaryConditionsDict X
                                                                   監
                                                                     regionWallBoundaryConditionsDict X
      Liuss
                  MALLAUTHER
\sim36 }
                  \mathbf{u}(\mathbf{u})location
1337
14object
                  regionWallBoundaryConditionsDict;
                                                                   38
15<sup>3</sup>39 //internal fields setting for variableName
16/40 // If field does not exist in region, is not apply, so is not change
1741 // And if internalField type is nonuniform, should not be applied.
18 // directory of include files
                                                                   421119 // below include files are createed at next below directory.
                                                                   43 // example:
20 // - variableSetting
                                                                   44 / IiniVelocity;
                                                                             U
     - boundaryConditionsFluid
211145/1includeDirを指定
22 // - boundaryConditionsSold
                                                                         InternalField of U is set 'internalField uniform $iniVelocity;'.
                                                                   46 / I23/14711but if its internalField type is nonuniform, should not be applie
24 includeDir
                  "${FOAM_CASE}/include";
                                                                   48/12549 internalFields
26
                                                                   50f27 // variable setting
                                                                   51
                                                                         fluidRegions
28 variableSetting
                                                                   52
29f53
                                                                             U
                                                                                         iniVelocity;
30
      iniTemp
                      300:
                                     変数を定義 | 54 epsilon turbEpsilon; | internalFieldの設定
31
      iniVelocity
                      (0 0 0):
                     (0 0 0);32
      zeroVelocity
                                                                                                               変数で設定する
                                                                   56
                                                                                         iniPress;
                                                                             D
33
      iniPress
                      100000;
                                                                   57
                                                                             p rgh
                                                                                         iniPress:
                                                                                                               ここにリストアップ
34
      turbEpsilon
                      0.01:58
                                                                         €
35
      turbK
                      0.1;solidRegions
                                                                   59
36}
                                                                   60
37
                                                                   61
                                                                                         iniPress:
                                                                             p
3862
                                                                   63 }
                                                                   64
                                                                   65
```
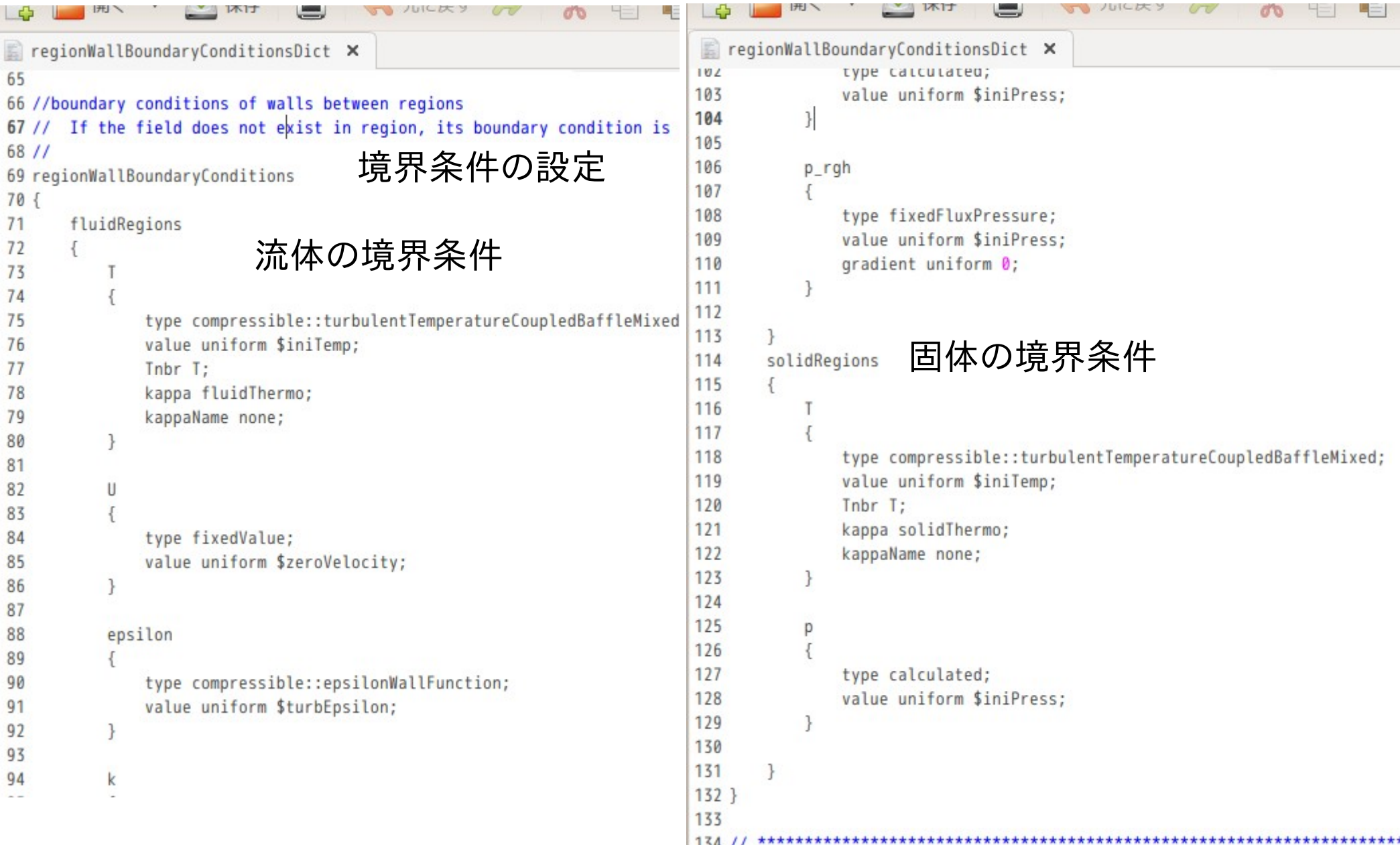

領域分割前に、system/regionWallBoundaryConditionsDictを準備することで、 Dict内容に従って、includeファイルを作成し、境界条件を設定する。

## TreeFoam上の操作

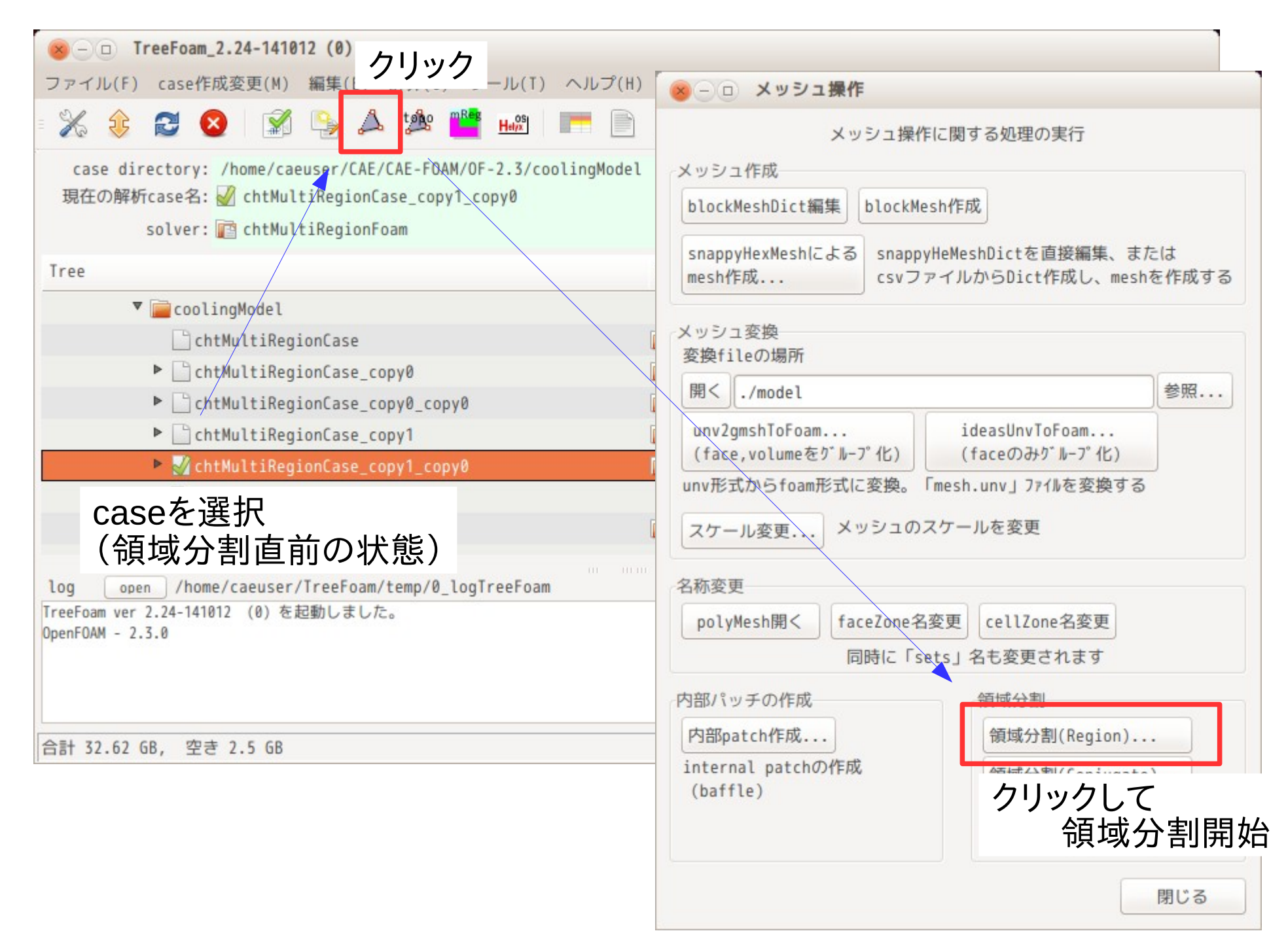

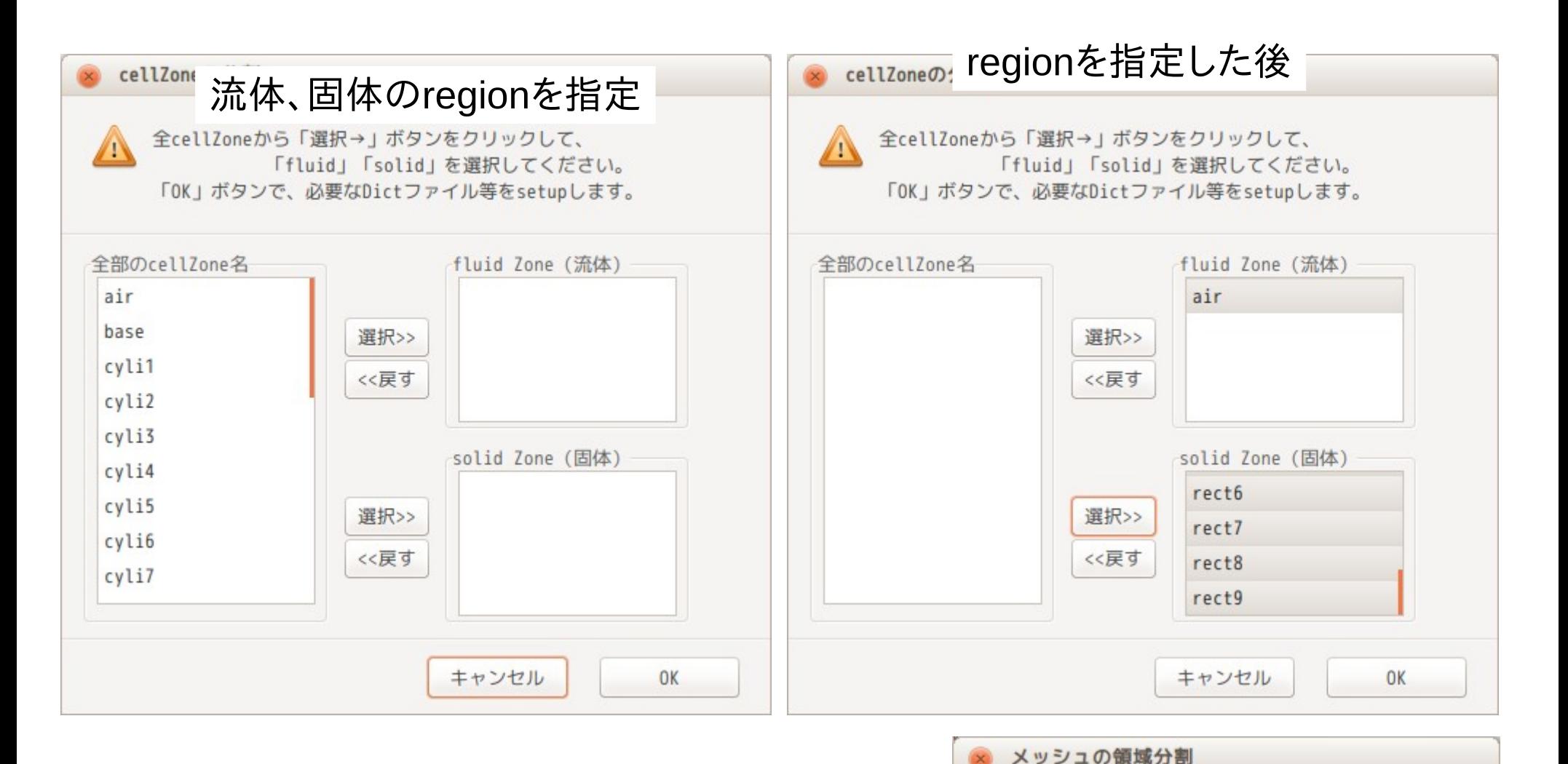

この設定により、「regionProperties」が作成され、 新しいcase「regCase」が出来上がる。

```
領域分割時、「regionWallBoundaryConditionsDict」
                                                      OK(0)の設定に従って、includeファイルを作成し、
境界条件を設定する。
case内に「regionWallBoundaryConditionsDict」が存在しなかった場合は、
TreeFoam/data/multiRegionDBフォルダ内からOFバージョンに合うDictをコピーする
```
メッシュをcellZone毎に領域分割し、新しい分割

解析caseを「regCase」に設定してください。

Case 「regCase」を作成しました。

## 領域分割後の状態

 $\bigcirc$  (  $\bigcirc$  gridEditor: regCase/0/air (0:1)

ファイル(F) 編集(E) 表示(V)

**自日 2 2 3** 电自发等

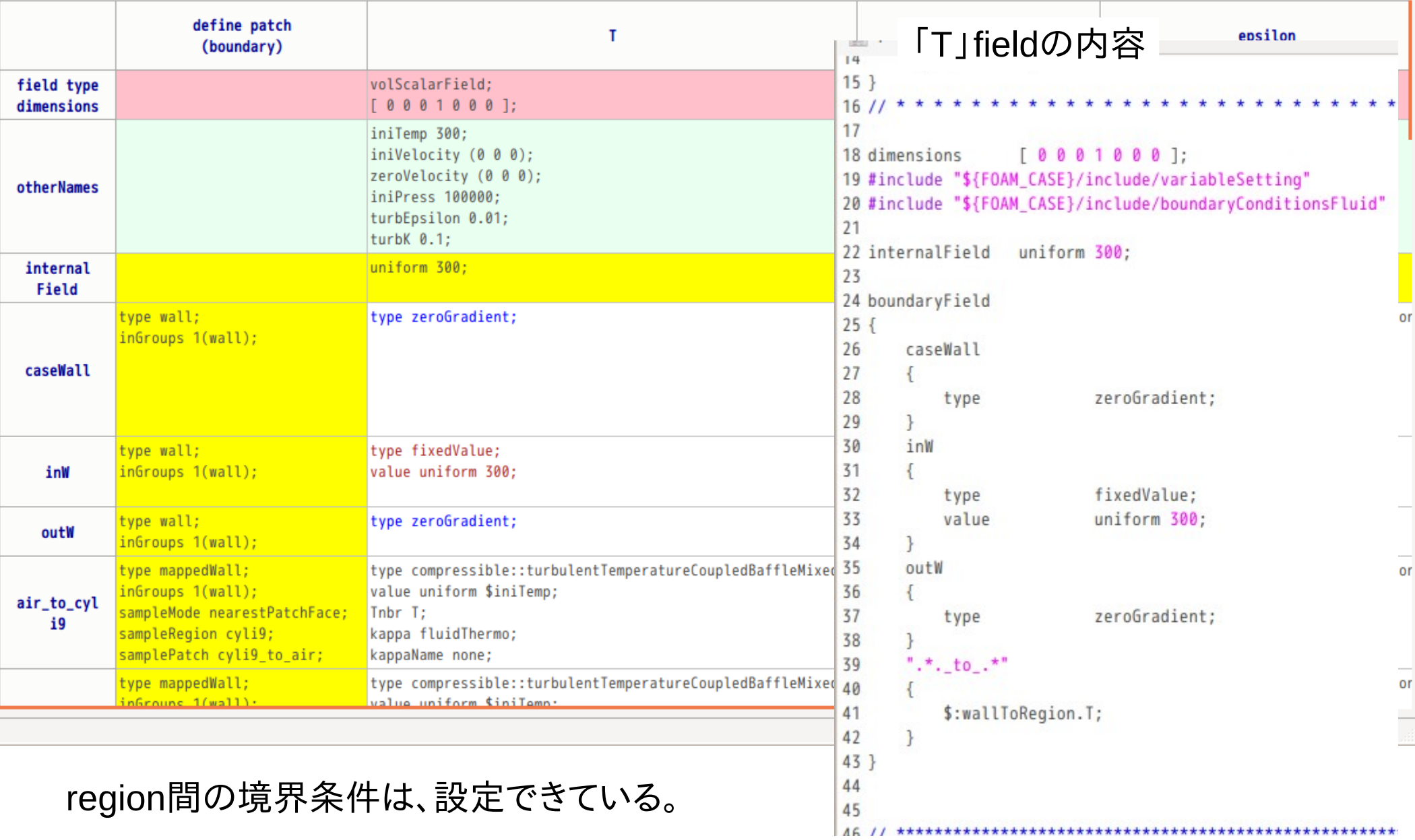

## 領域分割後に、境界条件を修正する場合(Dictを編集する場合)

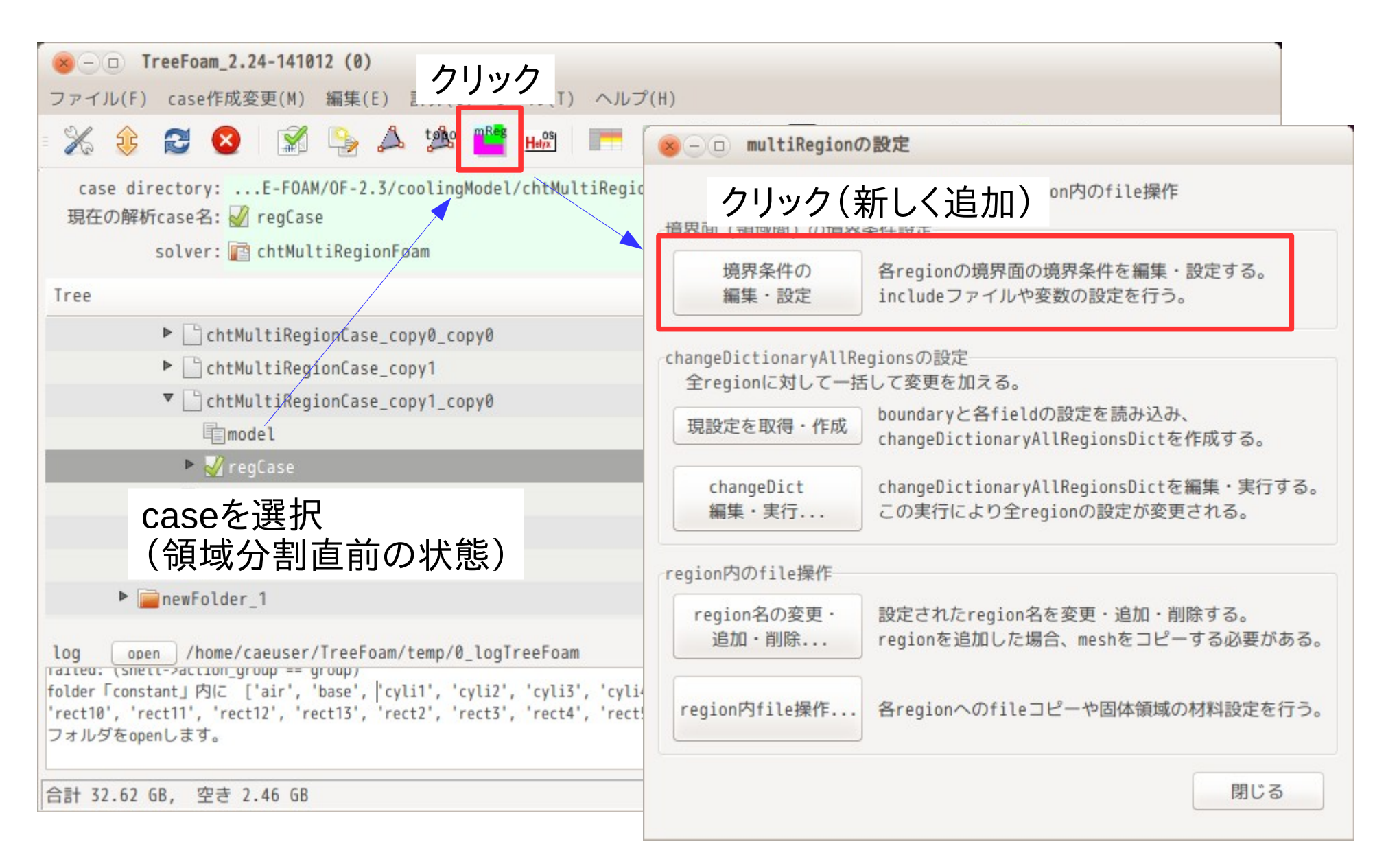

#### regionBoundaryEditorが起動する

※ – □ 境界条件の設定 領域間の境界条件の編集·設定 (Region Boundary Editor) 変数設定 (fluid solid 共用) 変数名、値の定義 iniTemp 300; iniVelocity  $(0 0 0);$ zeroVelocity (000); iniPress 100000; turbEpsilon  $0.01;$  $0.1$ turbK

fluid, solid領域で使用する変数を定義。

#### この画面上で、 regionWallBondaryConditionsDictの内容を修正し、 internalField、境界条件を再設定する事ができる。

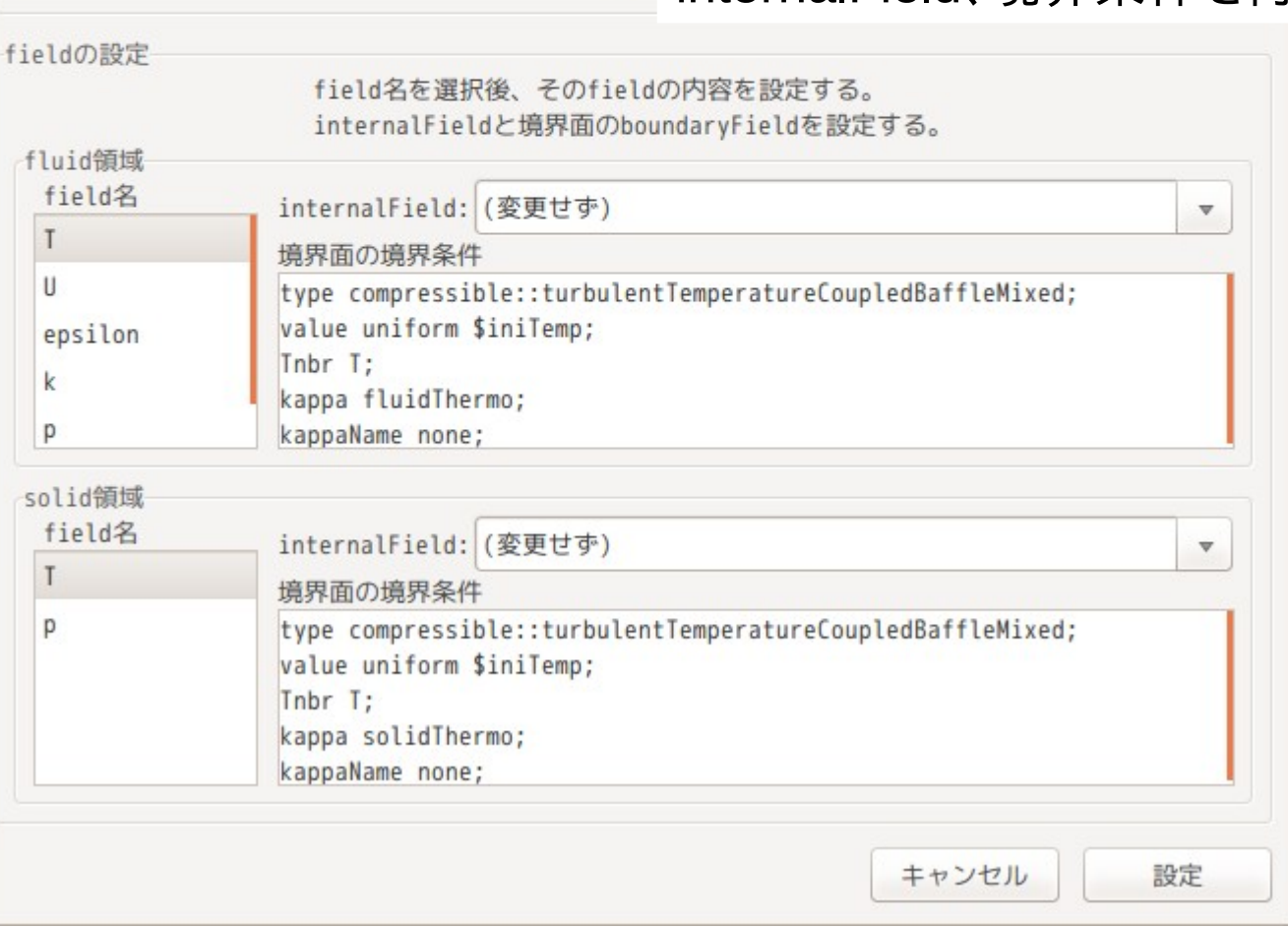

## multiRegionの境界条件について

#### OFのversionで境界条件が変わってきている。 このたびに、プログラムを書き換え対応し、ver1.6から2.3まで対応してきた。

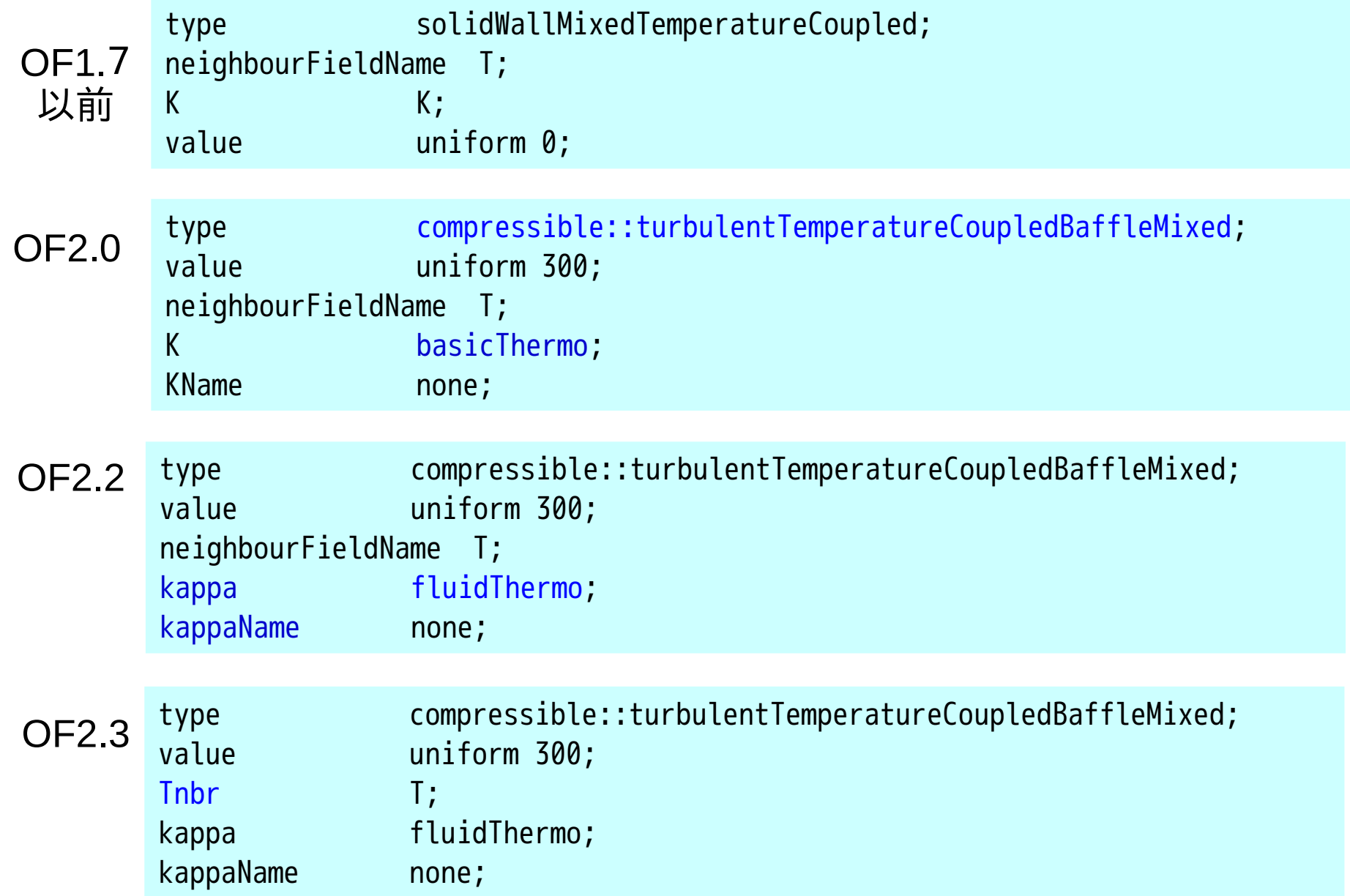

今回、regionWallBoundaryConditionsDictを作り、これで全てのregion間 の境界条件を設定できる様に修正した。 (今後は、Dictファイルを準備するだけ、プログラムの変更はしなくて済む。)

現状、OF2.2と2.3用のDictファイルを作っている。 現在のOFのversionに応じてdefaultのDictファイルがコピーされる。

TreeFoam data multiRegionDB regionWallBoundaryConditionsDict\_2.2.0 regionWallBoundaryConditionsDict\_2.3.0

OF2.1以前は、「".\*"」や「\$:wallToRegion.T」が使えないので、未対応。

## field内変数、patch名について

tutorialsの「cavity」で確認

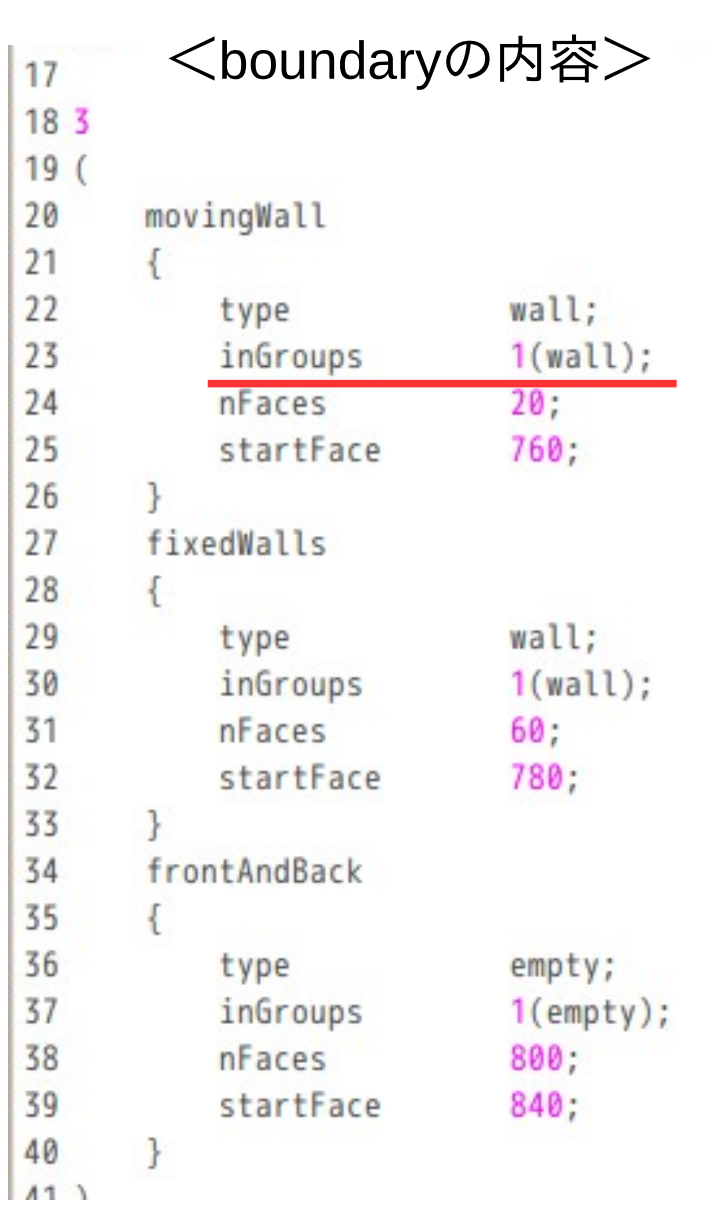

#### <U fieldの内容>

```
19 internalField uniform (0 0 0):
20
21 boundaryField
22<sub>1</sub>23
         /*movingWall
24
         €
25
              type
26
              value
27
        \}^*/28
         ".*"29
         €
30
              type
31
              value
32
        \mathbf{F}33
        wall
34
         €
35
              type
36
              value
37
         \mathcal{F}38
         fixedWalls
39
         €
40
              type
41
              value
42
         ł
         frontAndBack
43
44
         €
45
              type
46
         \mathcal{F}17<sup>1</sup>
```

```
fixedValue;
uniform (1 0 0);
```

```
wildCardで設定
```

```
fixedValue;
uniform (3 0 0);
```
### inGroupsで設定

fixedValue; uniform  $(2 0 0)$ ;

```
fixedValue;
uniform (0 0 0);
```
 $empty;$ 

movingWallには(2 0 0)が設定

```
19 internalField
                      uniform (0 0 0);
2021 boundaryField
22f23
        /*movingWall
24
        ₹
                                 fixedValue;
25
             type
             value
26
                                 uniform (1 0 0);
27
        \uparrow \star/
28
        fixedWalls
29
        €
30
                                 fixedValue;
             type
31
             value
                                 uniform (0 0 0);
32
        frontAndBack
33
34
35
             type
                                 empty;36
        \mathcal{L}37
        wall
38
        €
                                 fixedValue;
39
             type
40
             value
                                 uniform (2 0 0);
41
        \mathcal{L}"*"
42
43
44
                                 fixedValue;
             type
45
             value
                                 uniform (3 0 0);
46
        \mathcal{F}17<sup>1</sup>
```
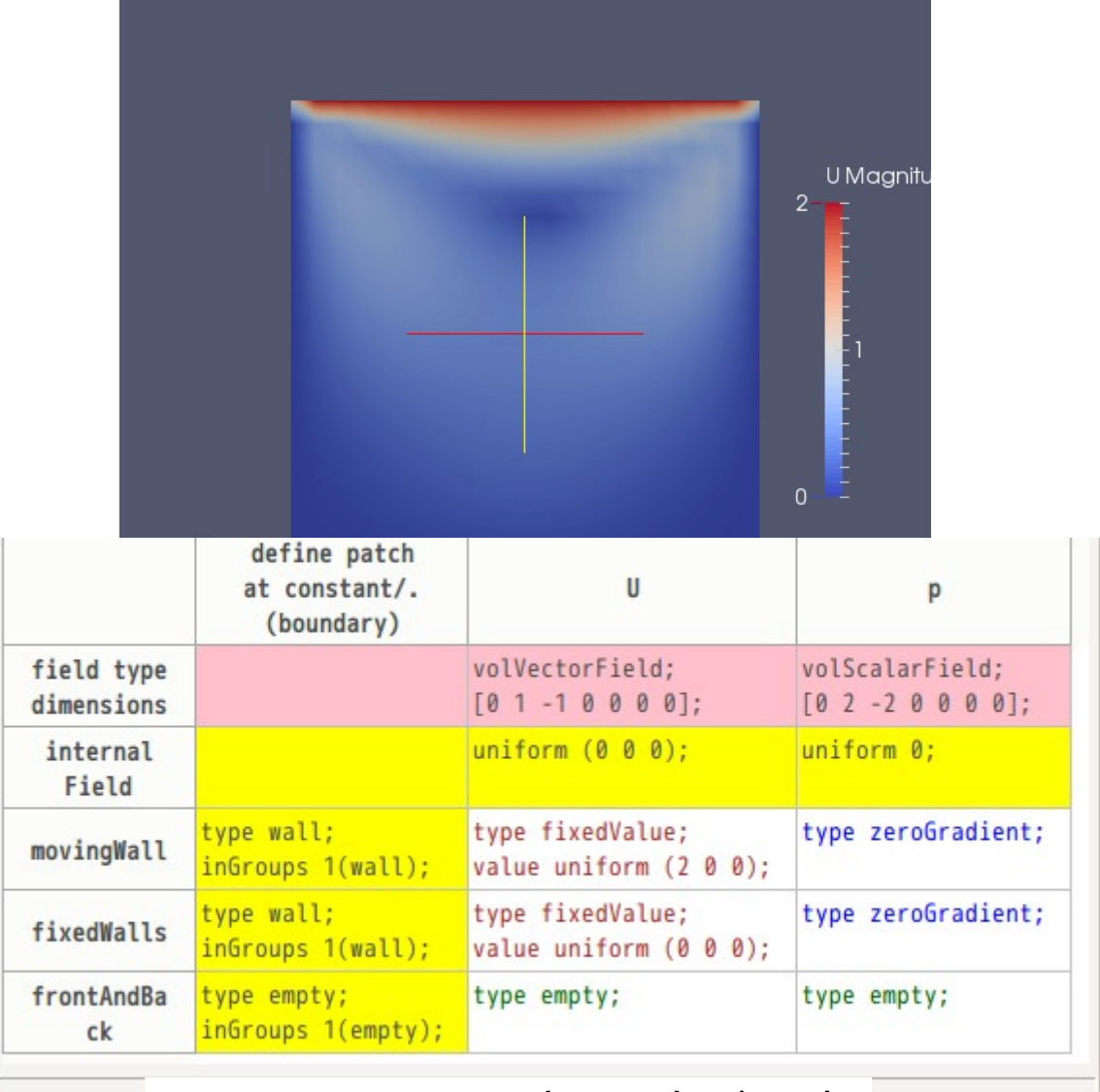

### movingWallには(2 0 0)が設定

patch内容の設定には、優先順位がある。

- 1. 直接patch名を指定
- 2. inGroupsで指定
- 3. waildCardで指定

## patchの上書きについて

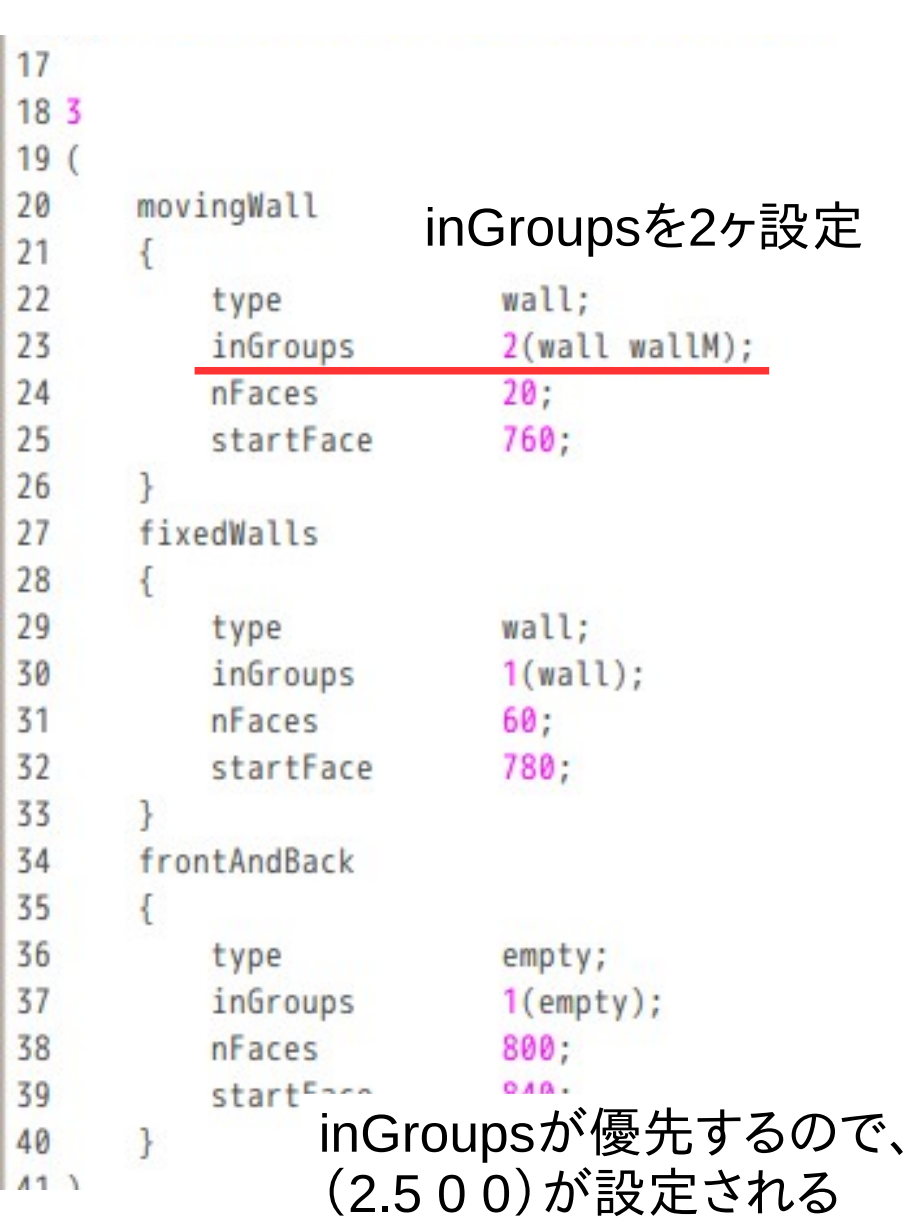

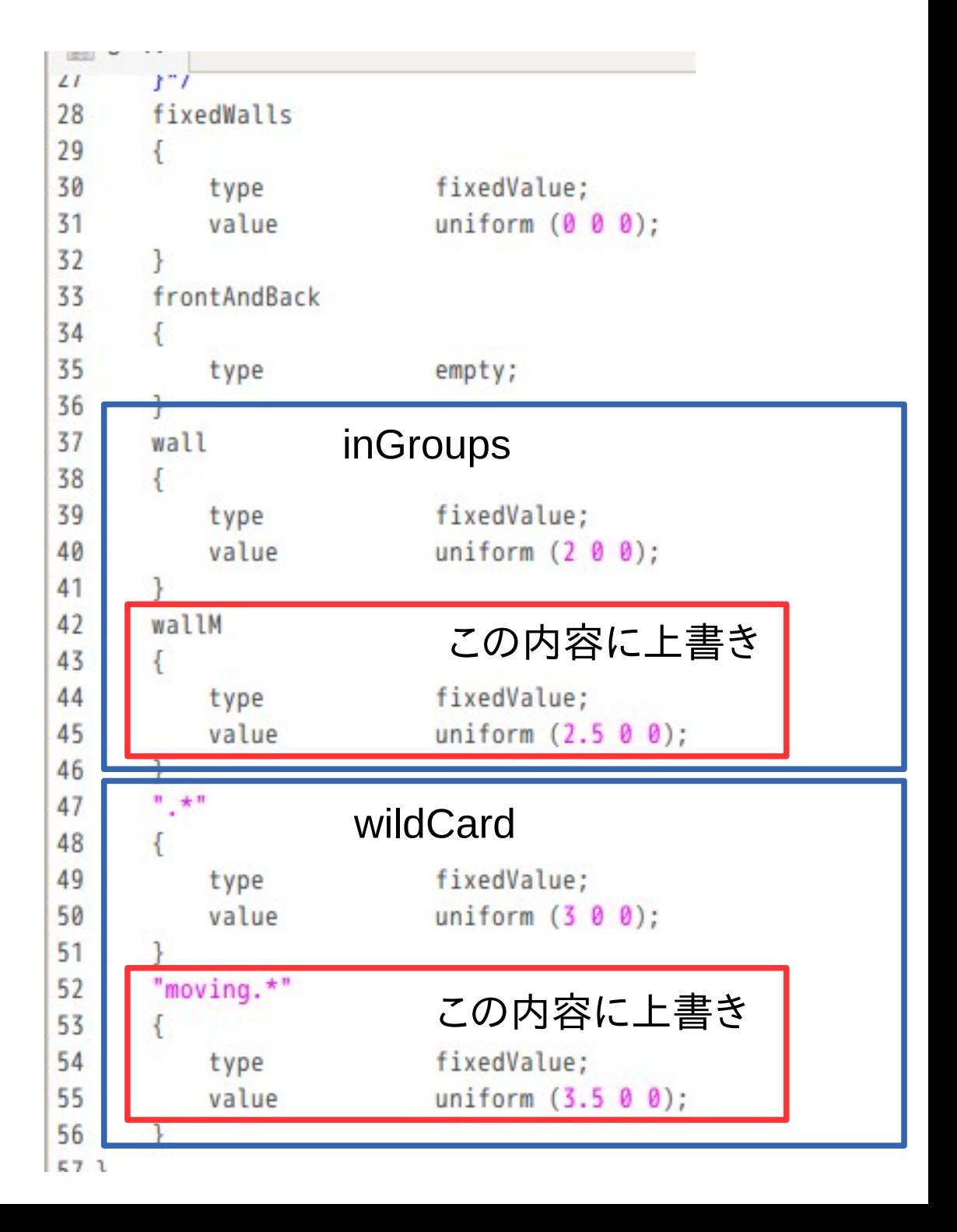

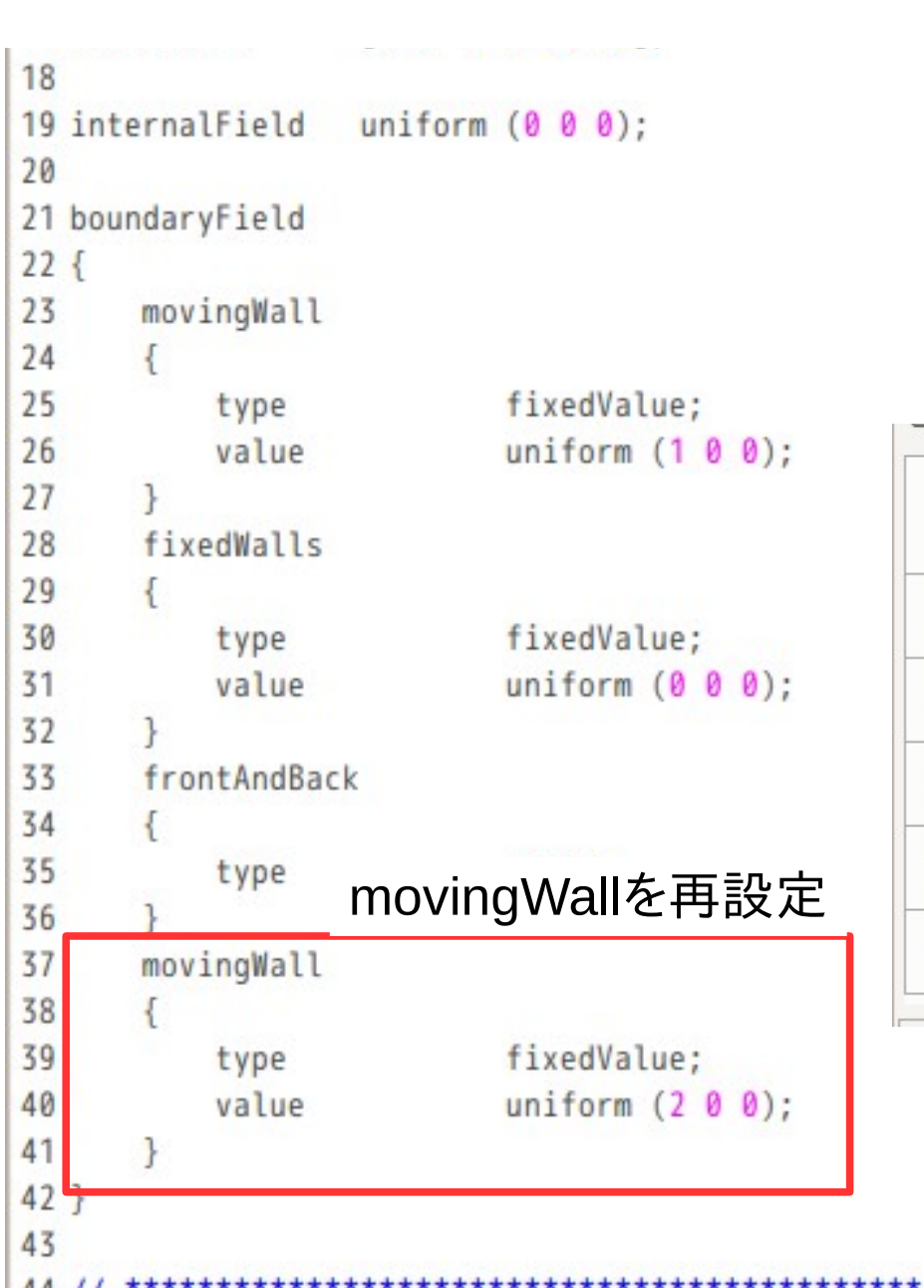

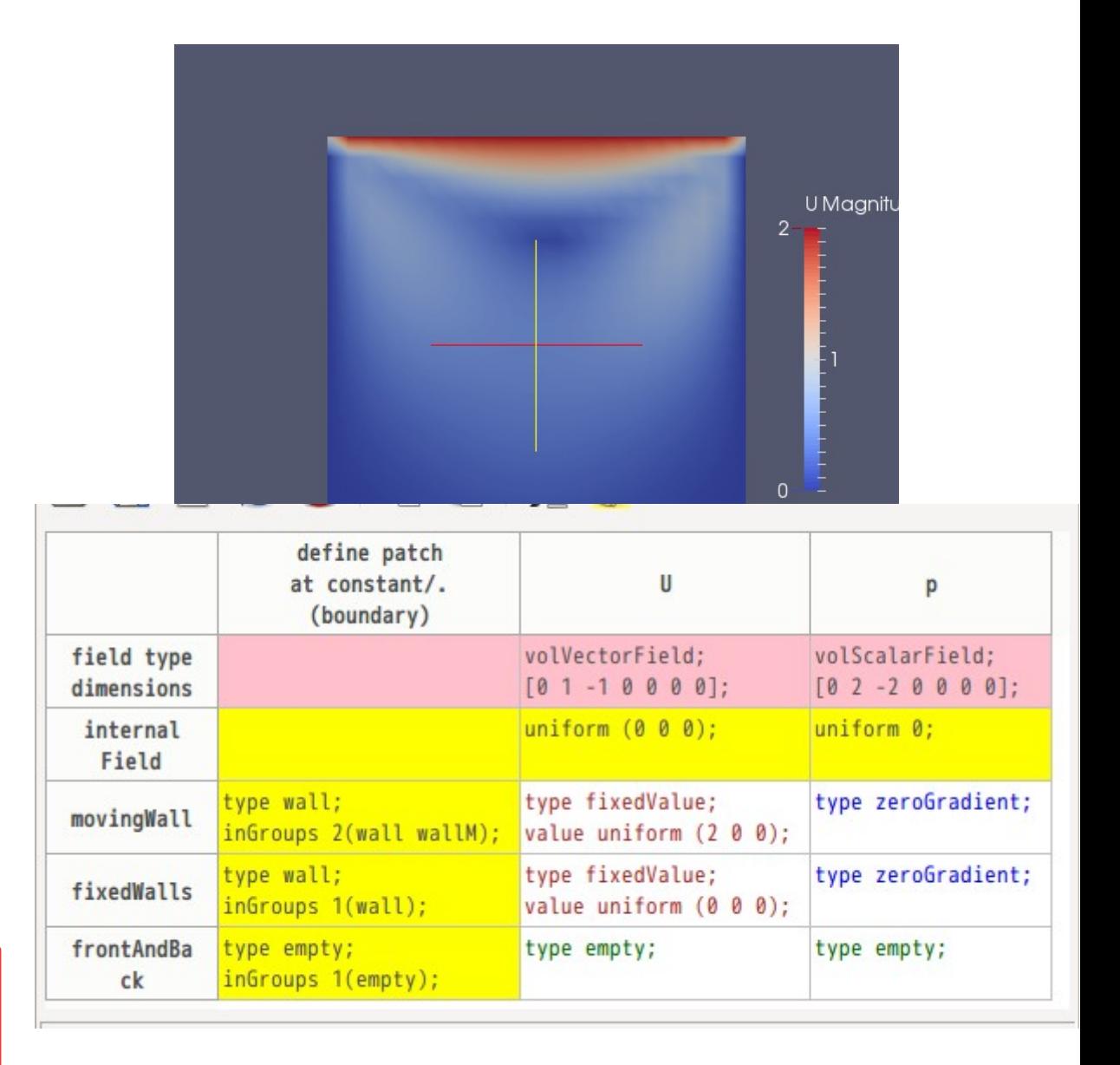

MovingWallが上書きされ(2 0 0)が設定される

#### field内変数について TU.

```
19 highVelocity
                        (1000);
20 highVelocityField
                        uniform $highVelocity;
2122 variableType
23f24
       high
25
       ₹
26
                    fixedValue;
           type
                    $highVelocityField;
27
           value
28
       ł
29 }
30
                    uniform (0 0 0);
31 internalField
32
33 boundaryField
34 {
35
       constVelocity
36
       { $:variableType.high;
37
       movingWall
          $constVelocity;
38
39
       fixedWalls
40
       ₹
                             fixedValue;
41
           type
42
                             uniform (0 0 0);
           value
43
       frontAndBack
44
45
46
                             empty;
           type
47
       \mathcal{F}48 }
```
49

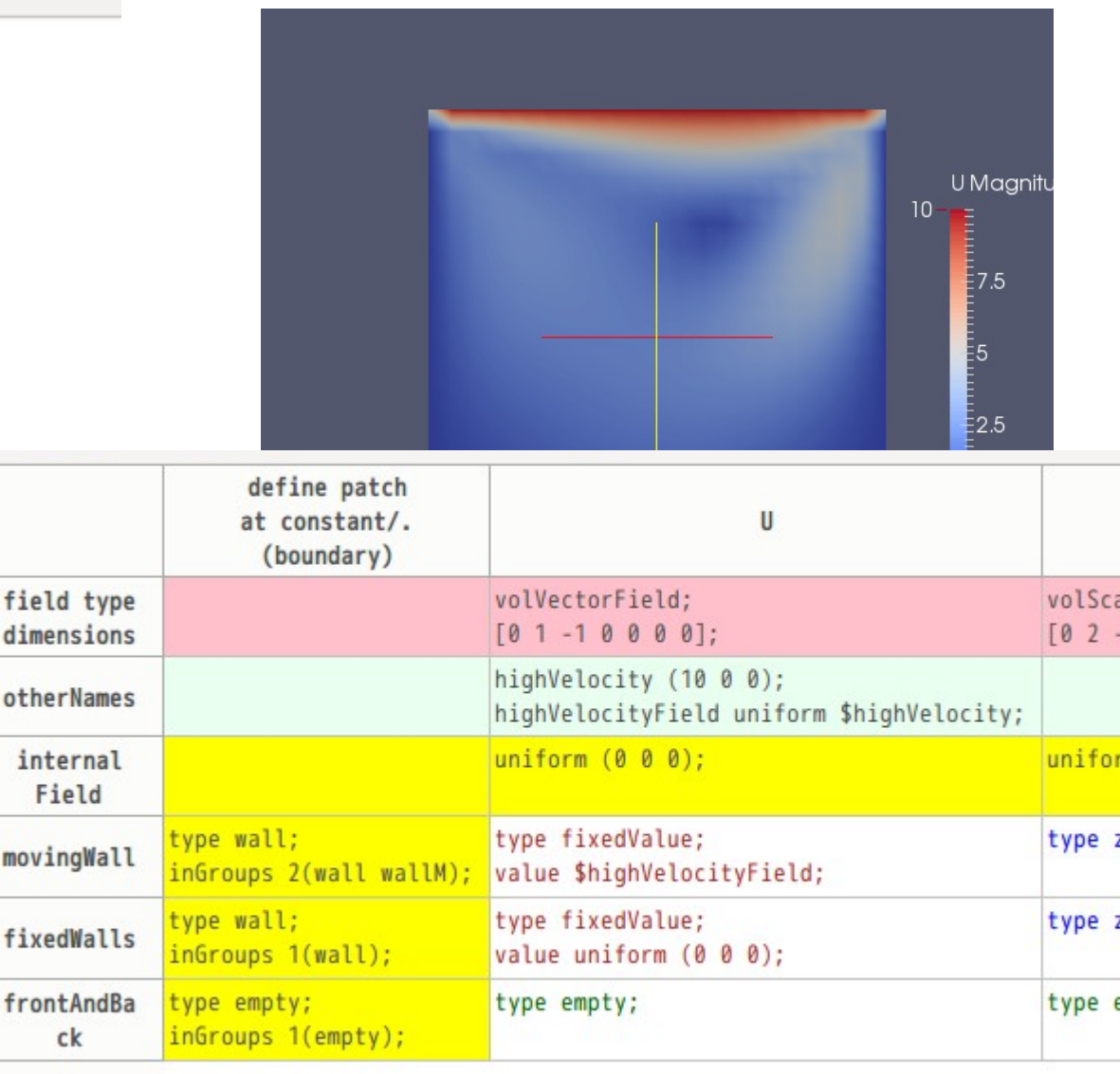

MovingWallには、最終的に(10 0 0)が設定される。 gridEditorでも上記のように解釈する。

「\$:variableType.hig」の様な階層型変数のアクセス先は boundaryFieldの外なので、外側に定義する。

```
10このタイプは、boundaryFieldの内外両方
19 highVelocity
                    (1000);
                    uniform $highVelocity;
20 highVelocityField
                                               に定義できる2122 variableType
23f24
     high
                                        このタイプ(階層型変数)の変数定義は、
25
      €
                                        boundaryFieldの外側にしか定義できない。
                fixedValue;
26
         type
                $highVelocityField;
27
         value
28
      }
29 }
30
31 internalField uniform (0 0 0);
32
33 boundaryField
34 {
35
     constVelocity
     { $:variableType.high;
36
                               }
37
     movingWall
      { $constVelocity;
38
                               ł
     fixedWalls
39
40
      €
                        fixedValue;
41
         type
42
         value
                       uniform (0 0 0);
43
      \mathcal{L}frontAndBack
44
45
      ₹
46
         type
                        empty;47
      }
48 }
49
```
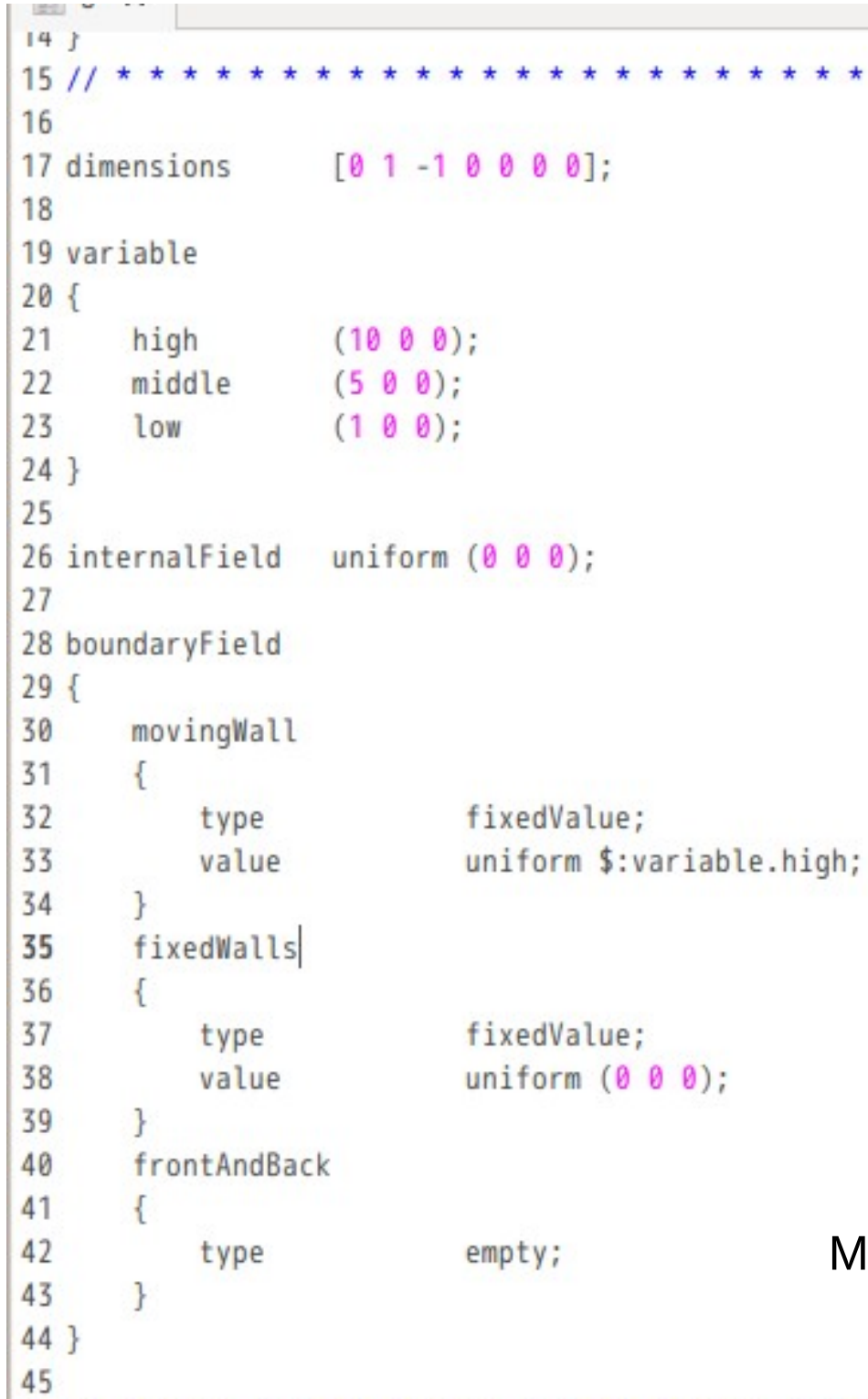

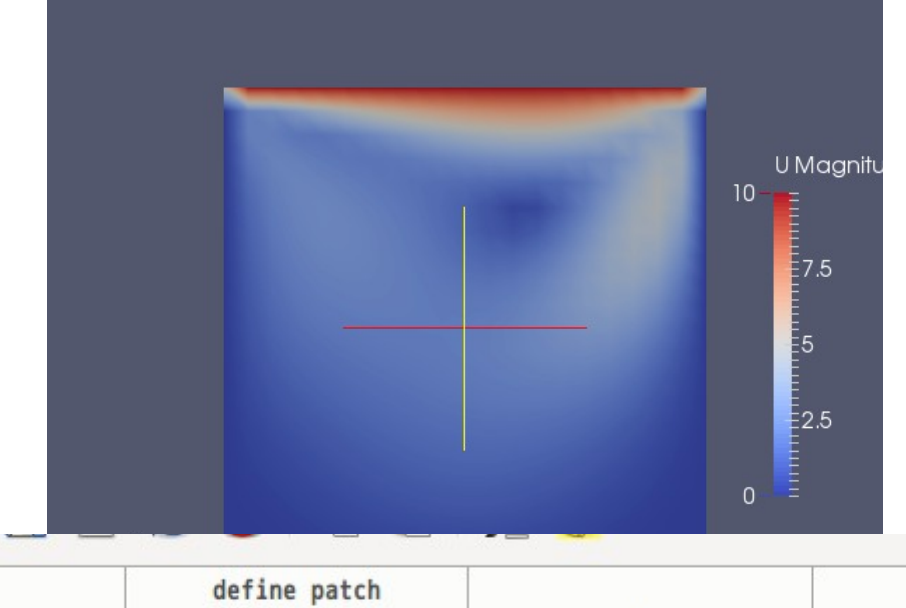

 $+ +$ 

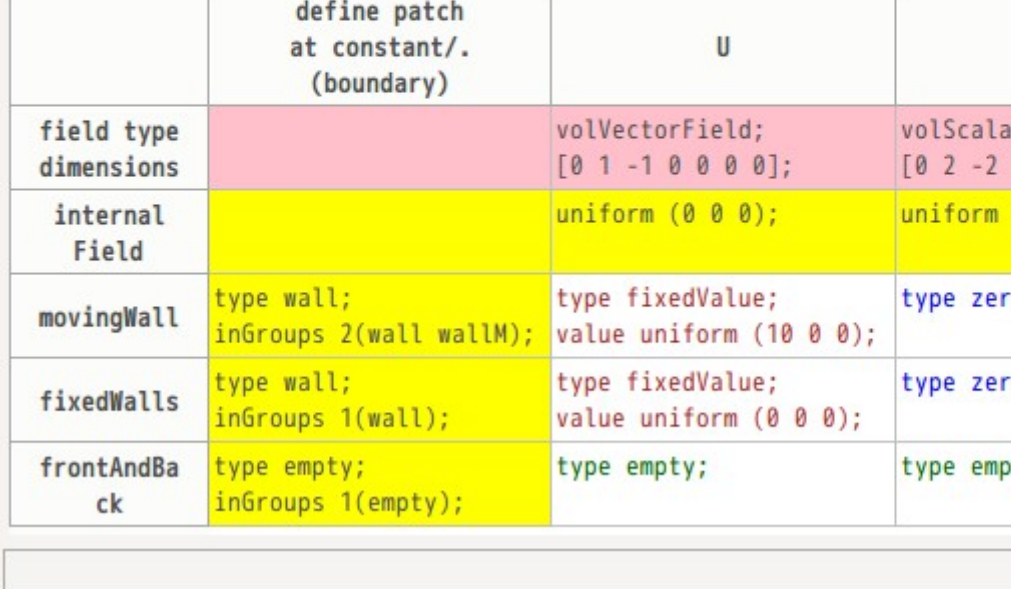

MovingWallには、最終的に(10 0 0)が設定される。

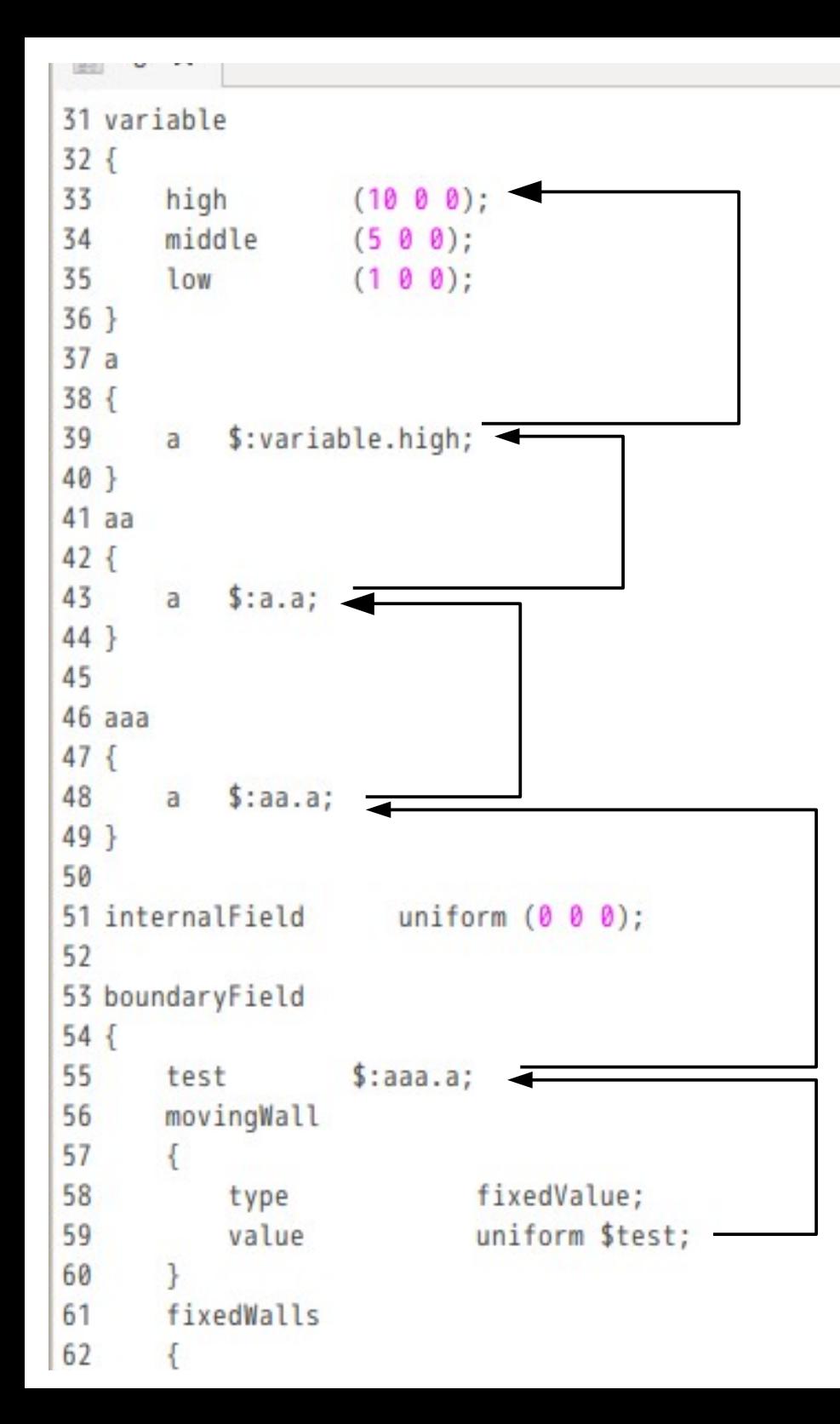

変数定義では、ネスティングが可能になる。

実行すると、OpenFOAMはちゃんと判断する。 gridEditor側もネスティングが可能。 gridEditor側は、10回までのネスティング リミットをかけている

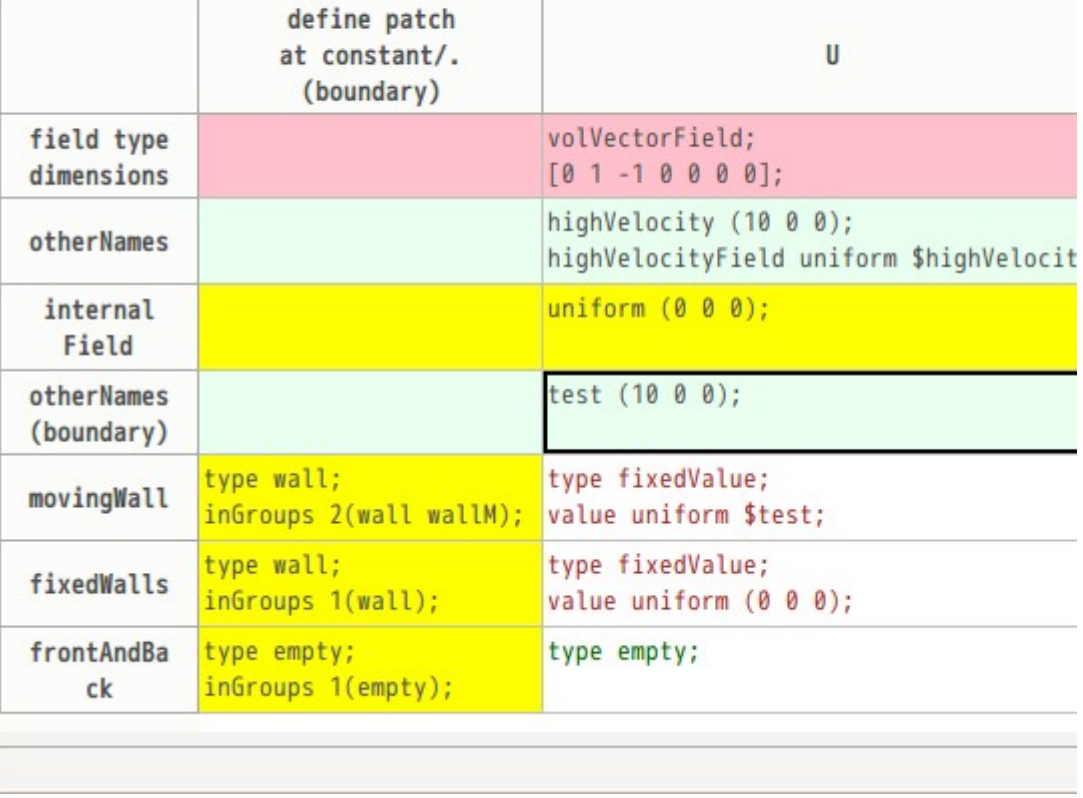

```
15/16
17 dimensions
                    [01 - 10000];18
19 aaa
20 {
21aa
22\{23b
            \{24
25(3 0 0);C
26
                    (500);d
27}
28
            a
            \{29
                type fixedValue;
30
                value uniform (2 0 0);
31
32
            \mathcal{F}33
       \mathbf{R}34}
35
36 internalField
                   uniform (0 0 0);
37
38 boundaryField
39 {
40
       movingWall
41
        €
           type fixedValue;
42
43
           value uniform $:aaa.aa.b.d;
44
       \mathcal{F}45
       fixedWalls
46
```
#### 階層型変数の段数は、2段以上でもOK。 この例では、「\$:aaa.aa.b.d」で確認。

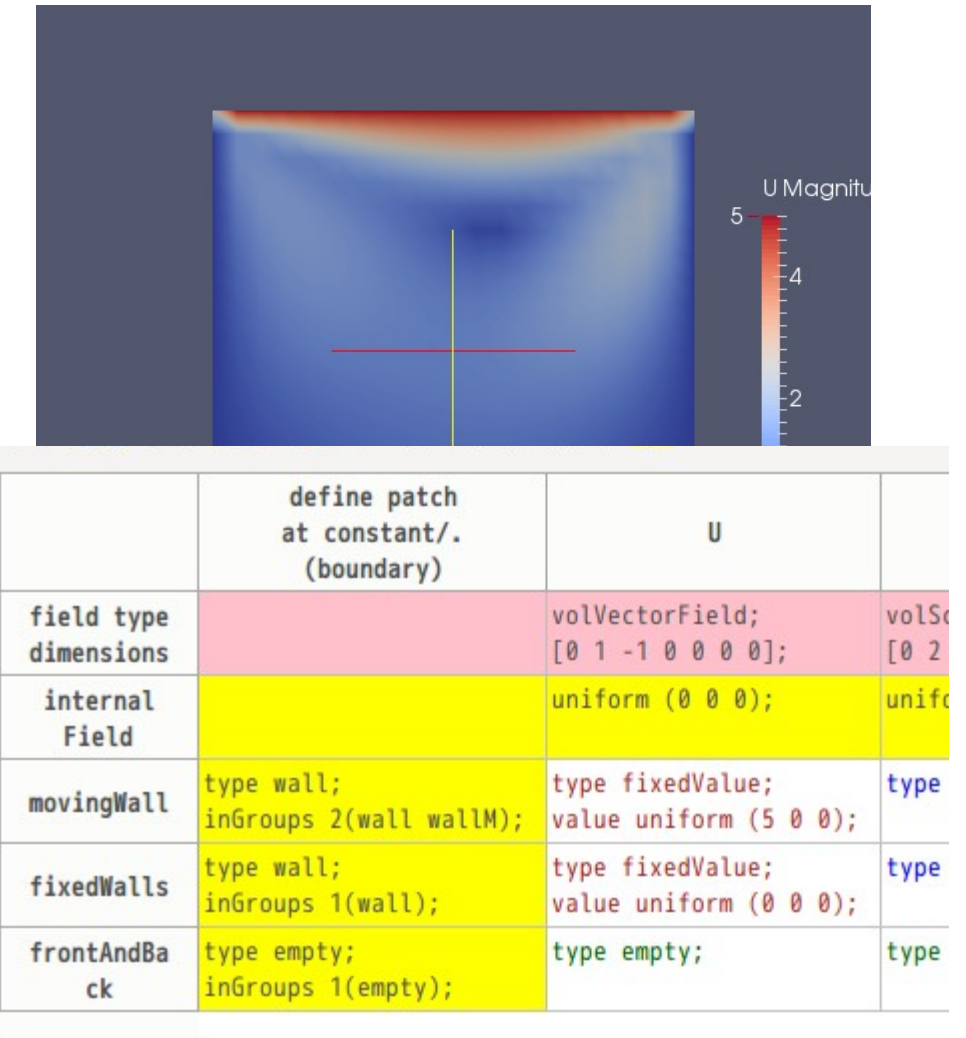

### まとめ

multiRegionについては、TreeFoamを使うことによって、 領域分割後は、純粋なpatchだけに境界条件を設定すれば済む。 後は、材料を設定すれば、計算する事ができる。

field内変数については、当初、記述の順番に変数を解釈すると思っていたが、 変数解釈には、優先順位がある事がわかり、gridEditorを修正。 (前回のバージョン2.3は、記述の順番で解釈している。) 今回、「".\*"」や「\$:wallToRegion.U」を設定するに当たり、調べた結果、判明。 今回のバージョン2.4より対応している。